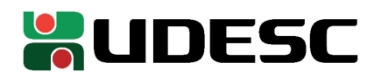

## **PORTARIA INTERNA GDG/CEPLAN n<sup>o</sup> 078/2023**

O Diretor-Geral do Centro de Educação do Planalto Norte da Universidade do Estado de Santa Catarina, no uso de suas atribuições,

## **RESOLVE:**

**1º - DESIGNAR** o servidor **Luis Roberto Pfau**, matrícula 0656991-9-01 para exercer as funções de Coordenador de Apoio Administrativo/Acadêmico - Informática, FC-03.

**2º** - Esta portaria tem efeito retroativo a contar de 01 de outubro de 2023, com vigência até 30 de setembro de 2027.

São Bento do Sul, 02 de outubro de 2023.

**Prof. Dr. Delcio Pereira Diretor Geral CEPLAN**

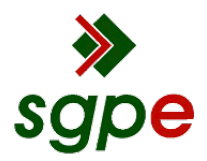

**Assinaturas do documento**

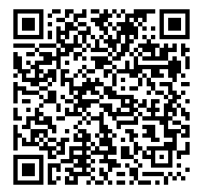

## Código para verificação: **3M6FVL06**

Este documento foi assinado digitalmente pelos seguintes signatários nas datas indicadas:

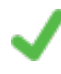

**DELCIO PEREIRA** (CPF: 937.XXX.849-XX) em 02/10/2023 às 16:10:20 Emitido por: "AC SOLUTI Multipla v5", emitido em 21/09/2022 - 16:36:00 e válido até 21/09/2025 - 16:36:00. (Assinatura ICP-Brasil)

Para verificar a autenticidade desta cópia, acesse o link https://portal.sgpe.sea.sc.gov.br/portal-externo/conferenciadocumento/VURFU0NfMTIwMjJfMDAwNDMyMzRfNDMyNzdfMjAyM18zTTZGVkwwNg== ou o site https://portal.sgpe.sea.sc.gov.br/portal-externo e informe o processo **UDESC 00043234/2023** e o código **3M6FVL06** ou aponte a câmera para o QR Code presente nesta página para realizar a conferência.